# **Überblick**

#### [Infrastructure as a Service](#page-0-0)

**[Motivation](#page-1-0) [Eucalyptus](#page-4-0)** [Windows Azure Storage](#page-10-0) [Zusammenfassung](#page-18-0)

<span id="page-0-0"></span>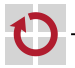

## Infrastructure as a Service

- Bereitstellung von Hardware-nahen Ressourcen
	- **Notai** Virtuelle Maschinen auf Systemebene
	- Zuverlässiger und hochverfügbarer Datenspeicher
- Angestrebtes Preismodell: Pay-as-you-go П
	- Abrechnung nach tatsächlich verbrauchten Ressourcen
	- Keine Fixkosten für Anschaffung, Betrieb und Wartung
	- $\rightarrow$  Kosten orientieren sich im Optimalfall am Gewinn
- Dynamische Skalierbarkeit in beide Richtungen П
	- Hinzufügen weiterer virtueller Maschinen bei Bedarfsspitzen
	- Herunterfahren von virtuellen Maschinen bei zu geringer Auslastung
- Literatur П
	- Peter Sempolinski and Douglas Thain

<span id="page-1-0"></span>A comparison and critique of Eucalyptus, OpenNebula and Nimbus Proceedings of the 2nd International Conference on Cloud Computing Technology and Science (CloudCom '10), pages 417–426, 2010.

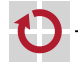

## IaaS-Beispiel: Amazon EC2

- Virtuelle Maschinen verschiedener Größe (Beispiele)
	- Micro-Instanz: 613 MB Speicher, bis zu 2 ECUs
	- Cluster Compute Eight Extra Large-Instanz: 60,5 GB Speicher, 88 ECUs

[Hinweis: " 1,2-GHz-Opteron- oder -Xeon-Prozessors von 2007.", Quelle: <http://aws.amazon.com/de/ec2/>] [Hinweis: "Eine EC2 Compute Unit (ECU) bietet die entsprechende CPU-Kapazität eines 1,0- bis

- Virtuelle Maschinen verschiedener Kategorien
	- On-Demand Instance
		- Sofortige Verfügbarkeit
		- Abrechnung nach angefangener Stunde
	- **Reserved Instance** 
		- Grundpreis für längeren Zeitraum, vergünstigter Stundenpreis
		- Unterkategorien für verschiedene Auslastungsstufen
	- Spot Instance
		- Abhängig von der aktuellen Cloud-Auslastung wird ein Referenzpreis definiert
		- Ausführung der VM sobald Referenzpreis unter vordefinierten Wert fällt

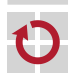

## Herausforderungen

Kompromiss bei der Platzierung von virtuellen Maschinen

- Viele virtuelle Maschinen auf dem selben Rechner  $\rightarrow$  hohe Auslastung
- Möglichst gleichmäßige Aufteilung der virtuellen Maschinen auf die vorhandenen Rechner  $\rightarrow$  geringe Beeinflussung der VMs untereinander
- In geringer geographischer Nähe zum Nutzer  $\rightarrow$  niedrige Latenz
- Geographisch weit entfernt von anderen virtuellen Maschinen der selben Anwendung  $\rightarrow$  hohe Ausfallsicherheit des gesamten Dienstes

#### Im Folgenden betrachtet

- Wie kann eine weltumspannende Cloud-Infrastruktur mit Datenzentren auf verschiedenen Kontinenten realisiert werden?
- Wie lässt sich die durch Virtualisierung erzielte Isolation auf Netzwerke von virtuellen Maschinen ausdehnen?
- Wodurch kann Datenverlust bei Katastrophen vorgebeugt werden?
- Wie lässt sich Lastbalancierung zwischen Speicherknoten erzielen?

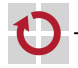

## **Eucalyptus**

#### Motivation

- Einsatz von proprietären Implementierungen in kommerziellen IaaS-Clouds
- Kaum Informationen über den Aufbau solcher Systeme vorhanden
- Beschränkte Zugangsmöglichkeiten für Forscher
- **Eucalyptus** П
	- **Framework zur Verwaltung privater bzw. hybrider Clouds**
	- Zielgruppe: Universitäten und kleinere Firmen
	- Anlehnung an Amazon EC2 bzw. Amazon S3
		- eucatools für Interaktion mit dem Framework
		- Client-Schnittstelle für Datenspeichersystem

#### Literatur

<span id="page-4-0"></span>手 Daniel Nurmi, Rich Wolski, Chris Grzegorczyk, Graziano Obertelli et al. The Eucalyptus open-source cloud-computing system Proceedings of the 9th International Symposium on Cluster Computing and the Grid (CCGrid '09), pages 124–131, 2009.

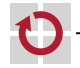

## Architektur

Kommunikation zwischen einzelnen ▬ Cloud Komponenten erfolgt per Web-Service **Controller** Controller-Hierarchie Public ■ Cloud Network **Cluster** Node Cluster A Cluster B Cluster Controller CC<sup>A</sup> Cluster Controller  $CC_B$ Walrus П **Datenspeicher** ■ Archiv für Images Private Private Network Network virtueller Maschinen **Zugriff von inner**und außerhalb Node Node Node Node Node **Controller Controller Controller Controller Controller** der Cloud möglich  $NC_{A1}$  $NC<sub>A2</sub>$  $NC<sub>A3</sub>$  $NC_{B1}$  $NC_{B2}$ 

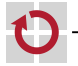

## Komponenten

#### Cloud Controller

■ Zuständigkeitsbereich: komplette Eucalyptus-Cloud

- Schnittstelle zum Cloud-Nutzer bzw. -Administrator
	- Authentifizierung von Nutzern
	- Verwaltung von virtuellen Maschinen

#### Cluster Controller

- Zuständigkeitsbereich: Gruppe von Rechnern [Ausgangspunkt: Region in Amazon EC2]
- Bearbeitung von Anfragen des Cloud Controller
	- Auswahl der Node Controller fur den Start einer virtuellen Maschine ¨
	- Analyse der Kapazitäten für bestimmte VM-Typen
- Konfiguration und Überwachung von Virtual Network Overlays (VNOs)

#### Node Controller

- Zuständigkeitsbereich: (einzelner) lokaler Rechner
- Bearbeitung von Anfragen des zugehörigen Cluster Controller
	- Starten und Stoppen virtueller Maschinen
	- Berichte über Zustände lokaler virtueller Maschinen
	- Übersicht über Ressourcen (z. B. Anzahl an CPUs, freier Festplattenspeicher)

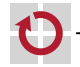

## Start einer virtuellen Maschine

- Cloud Controller
	- **Empfang einer Anfrage vom Nutzer**
	- Überprüfung der Verfügbarkeit von Ressourcen
	- Senden einer Ressourcenreservierung an entsprechenden Cluster Controller
	- Abwarten einer Bestätigung, dass die Ressourcen reserviert wurden
	- Senden einer Anweisung an den Cluster Controller die VM zu starten
- Cluster Controller
	- Auswahl des Rechners, auf dem die VM gestartet werden soll
	- **Anwendung der First-Fit-Strategie**
- Node Controller П
	- Bereitstellung des VM-Image auf dem Zielrechner (Varianten)
		- Transfer aus dem Image-Archiv von Walrus
		- Verfügbarkeit im lokalen Image-Cache
	- Konfiguration des Netzwerks (zusammen mit dem Cluster Controller)
	- Anweisung an den VMM das VM-Image zu booten
	- Nutzer kann per ssh auf seine virtuelle Maschine zugreifen

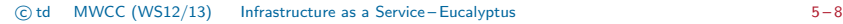

## Virtual Network Overlays

#### Anforderungen

- **Isolation**: Eine VM eines Nutzers muss mit anderen VMs des selben Nutzers kommunizieren können, jedoch nicht mit VMs anderer Nutzer
- **Erreichbarkeit**: Mindestens eine virtuelle Maschine jedes Nutzers muss von außerhalb der Cloud erreichbar sein

#### Umsetzung mittels Virtual Network Overlays

- **Realisierung der Isolation** 
	- Einrichtung eines separaten VLANs für jeden Nutzer
	- Jedes VLAN verwendet ein eigenes IP-Subnetz
	- Cluster Controller
		- ∗ Bei Bedarf: Routing zwischen IP-Subnetzen
		- ∗ Isolation durch Firewall-Regeln
	- TCP- oder UDP-Tunnel zwischen verschiedenen Clustern
- **Einfluss auf Erreichbarkeit** 
	- Verwendung privater IP-Adressen  $\rightarrow$  VMs von außen nicht zugänglich
	- Bei Bedarf Adressumsetzung von öffentlichen auf private IP-Adressen

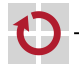

### Walrus

- Schnittstelle: Orientierung an Amazon S3
	- **Example 2 Zugriff per REST oder SOAP**
	- Verwaltung von Daten in Objekten und Buckets
	- Verwendung von Amazon-S3-Tools möglich
- Archiv für VM-Images virtueller Maschinen
	- Bestandteile eines VM-Image
		- Root Filesystem
		- Kernel Image
		- Ramdisk Image
	- **Ablegen eines VM-Image** 
		- Komprimierung, Verschlüsselung und Aufteilung
		- Beschreibung des Image in einem Manifest
	- Bearbeitung von Node-Controller-Anfragen
		- Zusammenfügen, Verifizieren, Entschlüsselung des VM-Image
		- Transfer des Image zum Node Controller
	- Cache für entschlüsselte VM-Images

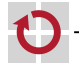

## Windows Azure Storage

- Anforderungen
	- **Starke Konsistenz**
	- Globaler Namensraum
	- Kein Datenverlust bei Katastrophen
	- **Niedrige Kosten**

#### Windows Azure Storage

- Einheitliches Speichersystem für unterschiedliche Nutzdaten
- Trennung des Datenspeichers vom Rest der Cloud
- Ruckgriff auf das Domain Name System (DNS) ¨
- Georeplikation über mehrere Datenzentren

#### Literatur

<span id="page-10-0"></span>Brad Calder, Ju Wang, Aaron Ogus, Niranjan Nilakantan et al. 螶 Windows Azure Storage: A highly available cloud storage service with strong consistency. Proceedings of the 23rd Symposium on Operating Systems Principles (SOSP '11), pages 143–157, 2011.

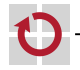

## Adressierung von Datenobjekten

- Verfugbare Datenobjekte ¨
	- Blobs
	- Tabellen
	- Warteschlangen
	- Typischer Einsatz von Objekten
		- Eingabedaten: Blobs
		- **Zwischenergebnisse und Ausgabedaten: Blobs oder Tabellen**
		- Koordinierung: Warteschlangen
	- Globaler partitionierter Namensraum

[Protokoll]://[Konto].[Dienst].core.windows.net/[Partition]/[Objekt]

- **Protokoll: http bzw. https**
- Kontoname des Nutzers ( $\rightarrow$  Speicherort) als Teil des DNS-Host-Namens
- Dienst: blob, table oder queue
- Identifikation eines Objekts mittels Partitions- und Objektname

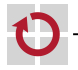

### Architektur

- Storage Stamp
	- Gruppe aus mehreren Racks mit insgesamt 2 PB Speicher (künftig 30 PB)
	- Racks besitzen eigene Netzwerk- und Stromanbindungen  $\rightarrow$  Fehlerdomänen
	- Stamp von außen über eine virtuelle IP-Adresse erreichbar
- Ortsdienst (Location Service)
	- **Zuordnung von Nutzerkonten zu Stamps**
	- Stamp-Auswahl für neue Konten
	- Aktualisierung der Stamp-Adressen im DNS

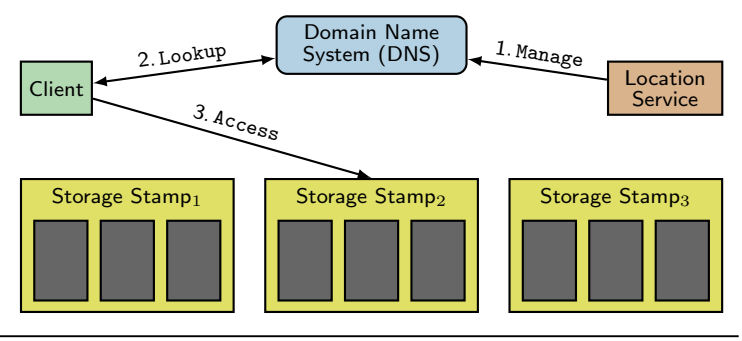

## Storage Stamp

#### Front-End Layer

- Authentifizierung eintreffender Anfragen
- Weiterleitung von Anfragen an den Partition Layer

#### Partition Layer

- Verwaltung von Blobs, Tabellen und Warteschlangen
	- Zusammenfassung kleiner Objekte
	- Aufteilung großer Objekte in Partitionen
- **Verwaltung von Partitionen** 
	- Einteilung und Zuordnung zu Servern
	- Lastverteilung zwischen Servern
- Replikation über mehrere Stamps
- $Stream$  Layer  $\mapsto$  Siehe nächste Vorlesung.]
	- Direkter Zugriff auf Festplatten
	- Bereitstellung von Datenströmen (Streams)
	- **Stamp-interne Replikation**

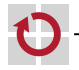

## **Replikation**

- Replikation innerhalb eines Stamp (Intra-Stamp Replication)
	- Aufgabe des Stream Layer
	- Synchrone Replikation während des Schreibvorgangs
	- Speicherung der Replikate in unterschiedlichen Fehlerdomänen
	- Replikation auf Binärdaten-Ebene
	- Im Fehlerfall: Wechsel der Replikatgruppe
- Replikation zwischen Stamps (Inter-Stamp Replication)
	- **Aufgabenverteilung** 
		- Location Service: Nutzerkonto-spezifische Konfiguration
		- Partition Layer: Durchführung
	- **Asynchrone Replikation im Hintergrund** [Im Durchschnitt ca. 30s nach dem Schreibvorgang.]
	- Replikation auf Objektebene
	- Im Fehlerfall: Failover durch Anpassung des DNS-Eintrags eines Kontos

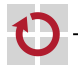

## Partition Layer and the Komponenten

- Zentrale Datenstruktur: Objekttabelle (Object Table)
	- Speicherung sehr großer Datenmengen [→ Petabytes]
	- Aufteilung in disjunkte RangePartitions
	- Beispiele
		- Account Table: Verwaltung von Informationen über Nutzerkonten
		- Blob Table: Tabelle mit allen Blobs eines Stamp
		- Partition Map Table: Zuordnung von RangePartitions zu Objekttabellen
- Komponenten
	- **Lock Service** 
		- Vergleiche: Chubby Lock Service [→ Siehe spätere Vorlesung.]
		- Vergabe von Leases für RangePartitions an Partition Server
	- **Partition Server** 
		- Verwaltung der ihm zugeteilten RangePartitions
		- Persistente Speicherung von Daten mittels Stream Layer
	- **Partition Manager** 
		- Zuweisung von RangePartitions zu Partition-Servern
		- Mehrere Instanzen pro Stamp: Auswahl eines Anführers per Lock Service

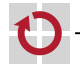

- Datenstrukturen pro RangePartition (Beispiele)
	- **Persistente Datenstrukturen im Stream Layer** 
		- Metadaten-Strom: Verwaltungsinformationen [z. B. Verweise auf andere Ströme]
		- Commit-Log-Strom: Log für kürzlich durchgeführte Modifikationen
		- Row-Data-Strom: Speicherung von Checkpoints
	- Flüchtige Datenstrukturen im Arbeitsspeicher
		- Memory Table: Modifikationen, die noch nicht Teil eines Checkpoint sind
		- Index Cache: Cache für Checkpoint-Indizes
		- Row Data Cache: Cache für Checkpoint-Inhalte
	- Vorgehensweise bei Schreibaufrufen
		- 1. Anhängen der Operation an den Commit-Log-Strom
	- 2. Aktualisierung der betroffenen Tabellenzeile in der Memory Table
- Erstellung von Checkpoints ■
	- 1. Auslöser: Commit Log / Memory Table erreichen eine bestimmte Größe
	- 2. Erzeugung eines Checkpoint aus dem Inhalt der Memory Table
	- 3. Aufräumen des Commit Log

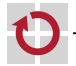

ш

- Migration einer RangePartition von  $PS_A$  nach  $PS_B$ 
	- 1. Der Partition Manager weist  $PS<sub>A</sub>$  an, die Partition zu migrieren
	- 2. PSA erstellt Checkpoint der Partition
	- 3. Partition Manager aktualisiert die Partition Map Table
	- 4.  $PS_B$  lädt RangePartition
- Teilung einer von  $PS_C$  verwalteten RangePartition P
	- 1. Der Partition Manager weist  $PS<sub>C</sub>$  an, die Partition zu teilen
	- 2.  $PS_C$  erstellt Checkpoint von P
	- 3. PS<sub>C</sub> erzeugt die Datenstrukturen für die Partitionsteile  $P_1$  und  $P_2$ basierend auf den Inhalten der Datenstrukturen von P
	- 4. PS<sub>C</sub> verwaltet sowohl  $P_1$  als auch  $P_2$
	- 5. Partition Manager aktualisiert die Partition Map Table
	- 6.  $P_1$  oder  $P_2$  wird auf einen anderen Partition Server migriert

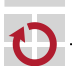

Zusammenlegung zweier RangePartitions: Umkehrung zur Teilung

## Zusammenfassung

- Infrastructure as a Service
	- Bereitstellung von Rechenkapazität und Datenspeicher
	- Dynamische Skalierbarkeit in beiden Richtungen

#### **Eucalyptus**

- Open-Source-Implementierung für private IaaS-Clouds
- **Schnittstellen: Orientierung an Amazon EC2**
- Hierarchischer Aufbau zur Unterstützung separater Cluster

#### Windows Azure Storage H

- Datenspeichersystem der Microsoft-Cloud
- Schichten
	- Front-End Layer
	- Partition Layer
	- Stream Layer
- <span id="page-18-0"></span>Replikation auf zwei Ebenen
	- Über verschiedene Fehlerdomänen innerhalb eines Storage Stamp hinweg
	- Georeplikation über mehrere Storage Stamps

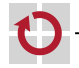